# NC STATE UNIVERSITY

# **R Functions**

Justin Post

#### What do we want to be able to do?

The course provides a brief overview of R data structures followed by the following topics:

- $\cdot$  Loops in R
- Vectorized functions (apply family of functions)
- **How R functions work**  $\bullet$
- · Function writing

- · Knowing how to write functions vital to custom analyses!
- **Function writing syntax**  $\bullet$

```
nameOfFunction <- function(input1, input2, ...) {
  #code
  #return something with return()
  #or returns last value
\}
```
var

. Can look at code for functions

```
## function (x, y = NULL, na.rm = FALSE, use)## {
## if (missing(use)) 
\# use \leq if (na.rm)
## "na.or.complete"
## else "everything"
## na.method <- pmatch(use, c("all.obs", "complete.obs", "pairwise.complete.obs",
## "everything", "na.or.complete"))
## if (is.na(na.method)) 
## stop("invalid 'use' argument")
\# if (is.data.frame(x))
\# \# \times \leftarrow as. matrix (x)
## else stopifnot(is.atomic(x))
\#\ if (is.data.frame(y))
\# \# y \leftarrow as. matrix (y)
## else stopifnot(is.atomic(y))
## .Call(C_cov, x, y, na.method, FALSE)
## }
## <bytecode: 0x0000000019558700>
## <environment: namespace:stats>
```
4/64

 $\cdot$  Can look at code for functions

colMeans

## }

```
## function (x, na.m = FALSE, dims = 1L)## {
\# if (is.data.frame(x))
\# \# \times \leftarrow as. matrix (x)\#\ if (!is.array(x) || length(dn <- dim(x)) < 2L)
## stop("'x' must be an array of at least two dimensions")
\# if (dims < 1L || dims > length(dn) - 1L)
## stop("invalid 'dims'")
\# n \leq prod(dn[id \leq seq len(dims)])
## dn <- dn[-id]
\#\# z <- if (is.complex(x))
\# .Internal(colMeans(Re(x), n, prod(dn), na.rm)) + (0+1i) *
## .Internal(colMeans(Im(x), n, prod(dn), na.rm))
## else .Internal(colMeans(x, n, prod(dn), na.rm))
\# if (length(dn) > 1L) {
\#\# dim(z) \lt dn
\# dimnames(z) <- dimnames(x)[-id]
## }
\# else names(z) <- dimnames(x)[[dims + 1L]]
\# \# z
```
· Can look at code for functions

mean and the contract of the contract of the contract of the contract of the contract of the contract of the contract of the contract of the contract of the contract of the contract of the contract of the contract of the c

- $\#$  function  $(x, \ldots)$
- ## UseMethod("mean")
- ## <bytecode: 0x0000000017e89428>
- ## <environment: namespace:base>

 $\cdot$  Can look at code for functions

mean.default

```
## function (x, \text{trim} = 0, \text{na.cm} = \text{FALSE}, \dots)## {
## if (!is.numeric(x) && !is.complex(x) && !is.logical(x)) {
## warning("argument is not numeric or logical: returning NA")
## return(NA_real_)
## }
\# \# if (na.rm)
## x \le - x[!is.na(x)]
## if (!is.numeric(trim) || length(trim) != 1L) 
## stop("'trim' must be numeric of length one")
\# \# n \leq length (x)## if (trim > 0 && n) {
## if (is.complex(x)) 
## stop("trimmed means are not defined for complex data")
\# \# \qquad if (anyNA(x))## return(NA_real_)
\# \# \qquad if (trim > = 0.5)
## return(stats::median(x, na.rm = FALSE))
\# lo \leq floor(n * trim) + 1
## hi <- n + 1 - lo
```
## x <- sort.int(x, partial = unique(c(lo, hi)))[lo:hi]

- · Goal: Create a standardize () function
- · Take vector of values
	- subtract mean
	- divide by standard deviation
- · z-score idea
- · Formula: For value i,

$$
\frac{(value[i] - mean(value))}{sd(value)}
$$

```
nameOfFunction <- function(input1, input2, ...) {
 #code
 #return something with return()
 #or returns last value
}
standardize <- function(vector) {
   return((vector - mean(vector)) / sd(vector))
}
```
 $\cdot$  Now use it!

data  $\leq$  runif(5) data

## [1] 0.1985510 0.9055358 0.1268306 0.4333906 0.1967265

result <- standardize(data) result

## [1] -0.5428453 1.6671771 -0.7670422 0.1912591 -0.5485487

· Check result has mean 0 and sd 1

mean(result)

## [1] 2.218278e-17

sd(result)

## [1] 1

- · Goal: Add more inputs
- Make centering optional  $\bullet$
- Make scaling optional  $\bullet$

```
standardize <- function (vector, center, scale) {
    if (center) {
        vector <- vector - mean (vector)
    \}if (scale) {
        vector \leq vector / sd(vector)
    \}return (vector)
\}
```
result  $\leq$  standardize(data, center = TRUE, scale = TRUE) result

## [1] -0.5428453 1.6671771 -0.7670422 0.1912591 -0.5485487

result  $\le$  standardize(data, center = FALSE, scale = TRUE) result

## [1] 0.6206673 2.8306897 0.3964704 1.3547717 0.6149638

· Give center and scale default arguments

```
standardize <- function(vector, center = TRUE, scale = TRUE) {
   if (center) {
      vector <- vector - mean (vector)
   }
   if (scale) {
       vector <- vector / sd(vector)
   }
   return(vector)
}
```
result <- standardize(data, center = TRUE, scale = TRUE) result

## [1] -0.5428453 1.6671771 -0.7670422 0.1912591 -0.5485487

```
result <- standardize(data)
result
```
## [1] -0.5428453 1.6671771 -0.7670422 0.1912591 -0.5485487

- $\cdot$  Return more than 1 object by returning a list
- · Goal: Also return
	- mean () of original data
	- sd() of original data

```
standardize <- function(vector, center = TRUE, scale = TRUE) {
   mean <- mean(vector)
    stdev <- sd(vector)
   if (center) {
      vector <- vector - mean
   }
   if (scale) {
       vector <- vector / stdev
   }
   return(list(vector, mean, stdev))
}
```

```
result <- standardize(data)
result
```
## [[1]] ## [1] -0.5428453 1.6671771 -0.7670422 0.1912591 -0.5485487 ## ## [[2]] ## [1] 0.3722069 **##** ## [[3]] ## [1] 0.3198993

result[[2]]

## [1] 0.3722069

· Fancy up what we return by giving names

```
standardize <- function(vector, center = TRUE, scale = TRUE) {
   mean <- mean(vector)
    stdev <- sd(vector)
   if (center) {
      vector <- vector - mean
   }
   if (scale) {
       vector <- vector / stdev
   }
   return(list(result = vector, mean = mean, sd = stdev))
}
```

```
result \leq standardize(data, center = TRUE, scale = TRUE)
result
```
## \$result ## [1] -0.5428453 1.6671771 -0.7670422 0.1912591 -0.5485487 ## ## \$mean ## [1] 0.3722069 **##** ## \$sd ## [1] 0.3198993

result\$sd

## [1] 0.3198993

### **Quick Examples**

· Go to the course files page and try Exercise 4 - Basic Functions

- · Can bring in unnamed arguments
- . Arguments that can be used by functions inside your function

```
mean material
\#\# function (x, \ldots)## UseMethod("mean")
## <bytecode: 0x0000000017e89428>
## <environment: namespace:base>
x \leftarrow c (rnorm(5), NA)
mean(x)mean(x, na.rm = TRUE)
                                                 ## [1] 0.4093447
```
## [1] NA

- · Can bring in unnamed arguments
- . Arguments that can be used by functions inside your function

plot

```
## function (x, y, \ldots)
```
- ## UseMethod("plot")
- ## <bytecode: 0x00000000161dd960>
- ## <environment: namespace:graphics>

plot(x = 1:5, y =  $(1:5)^2$ , type = "l", lty = "dashed")

plot(x = 1:5,  $y = (1:5)^2$ , type = "l", lty = "dashed")

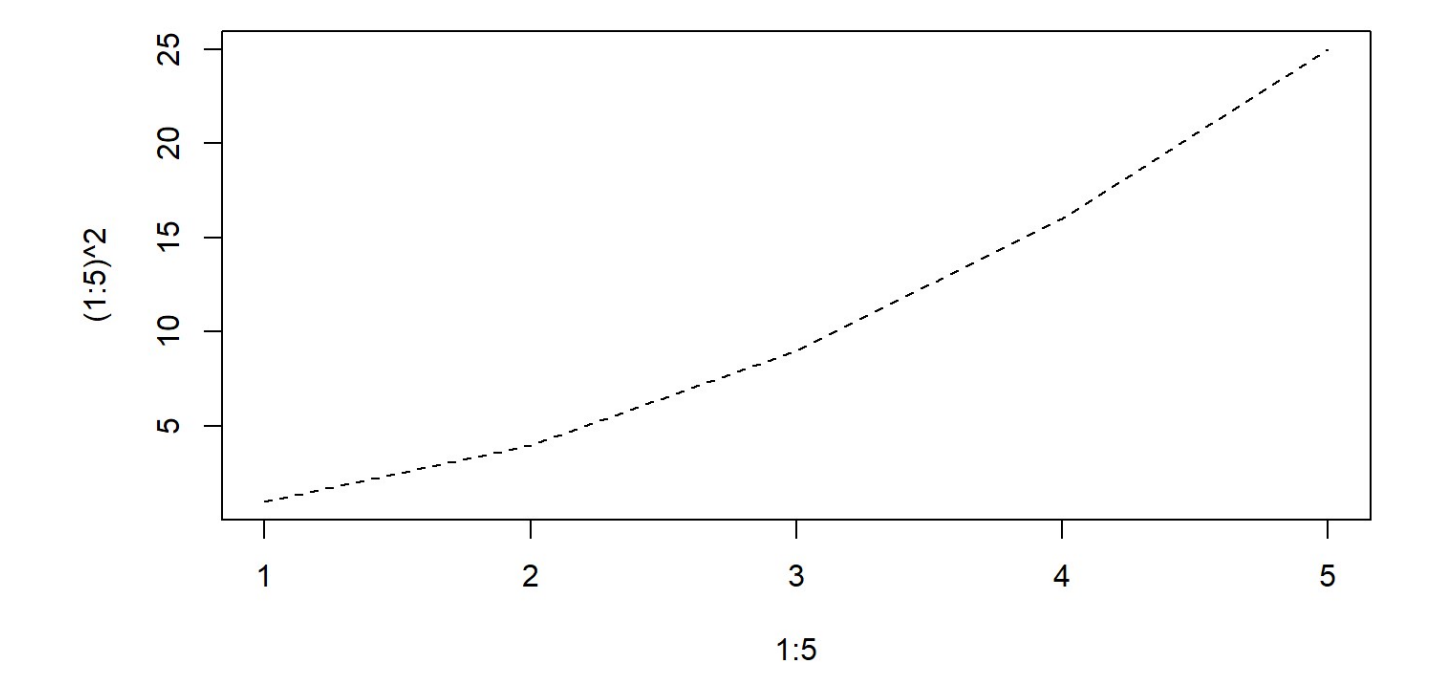

 $\mathbf{r}$  range  $\mathbf{r}$  and  $\mathbf{r}$  is the  $\mathbf{r}$ 

plot.default

```
## function (x, y = NULL, type = "p", xlim = NULL, ylim = NULL,\# log = "", main = NULL, sub = NULL, xlab = NULL, ylab = NULL,
## ann = par("ann"), axes = TRUE, frame.plot = axes, panel.first = NULL, 
\# panel.last = NULL, asp = NA, xgap.axis = NA, ygap.axis = NA,
\# \# \ldots )
## {
\#\ localAxis <- function(..., col, bg, pch, cex, lty, lwd) Axis(...)
\# localBox <- function(..., col, bg, pch, cex, lty, lwd) box(...)
## localWindow \leq function(..., col, bg, pch, cex, lty, lwd) plot.window(...)
## localTitle <- function(..., col, bg, pch, cex, lty, lwd) title(...)
## xlabel <- if (!missing(x)) 
## deparse(substitute(x))
\# ylabel \leq if (!missing(y))
## deparse(substitute(y))
## xy <- xy.coords(x, y, xlabel, ylabel, log)
\# xlab \leftarrow if (is.null(xlab))
## xy$xlab
## else xlab
## ylab <- if (is.null(ylab)) 
## xy$ylab
## else ylab
\# xlim \leq if (is.null(xlim))
```
25/64

 $\cdot$  Add unnamed arguments to our function for use with sd() and mean()

sd

```
\# function (x, na.rm = FALSE)## sqrt(var(if (is.vector(x) || is.factor(x)) x else as.double(x),
\## na.rm = na.rm))
## <bytecode: 0x0000000018230908>
## <environment: namespace:stats>
```
mean.default

```
## function (x, \text{trim} = 0, \text{na.cm} = \text{FALSE}, \dots)## {
## if (!is.numeric(x) && !is.complex(x) && !is.logical(x)) {
## warning("argument is not numeric or logical: returning NA")
## return(NA_real_)
\# \# }
\# \# if (na.rm)
## x \le - x[!is.na(x)]
## if (!is.numeric(trim) || length(trim) != 1L) 
## stop("'trim' must be numeric of length one")
\# \# n \leq length (x)
```

```
\mathbf{u} if \mathbf{u} if \mathbf{u} is \mathbf{v} and \mathbf{v} if \mathbf{v}
```
 $\cdot$  Add unnamed arguments to our function for use with sd() and mean()

```
standardize <- function(vector, center = TRUE, scale = TRUE, ...) {
   mean \leq mean (vector, ...)
    stdev <- sd(vector, ...)
   if (center) {
      vector <- vector - mean
   }
   if (scale) {
       vector <- vector / stdev
   }
   return(list(result = vector, mean = mean, sd = stdev))
}
```
sData <- standardize(airquality\$Ozone, na.rm = TRUE) sData\$sd

## [1] 32.98788

sData\$result

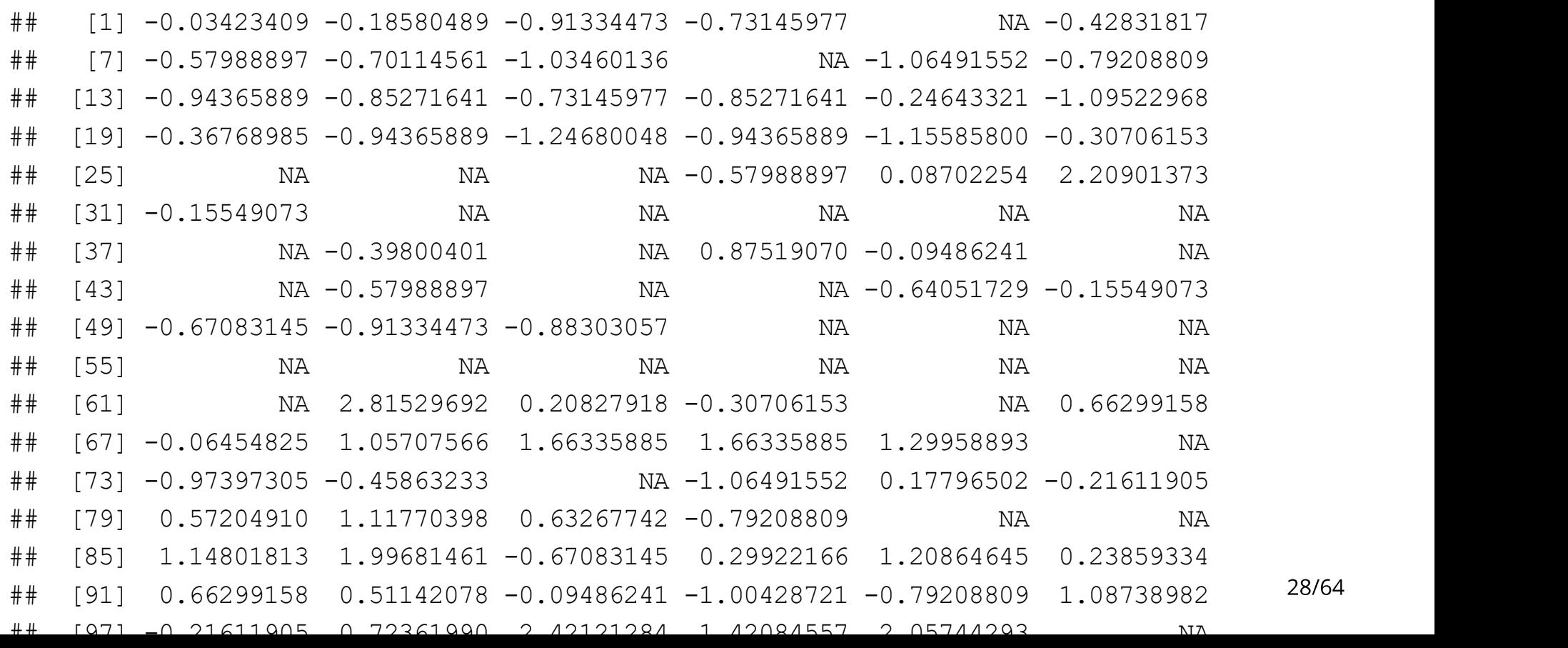

 $\cdot$  Note: You can get at the unnamed arguments with  $list( \dots)$ 

```
f \leftarrow function(x, ...){
    unnamed \leq names(list(...))
     unnamedVals <- list(...)
    modifyX \leftarrow x^2
    return(list(newX = modifyX, elipNames = unnamed, elipValues = unnamedVals))
}
```

```
f(x = 10, a = 1, b = "hey there", num = 1:3)
```
## \$newX ## [1] 100 ## ## \$elipNames ## [1] "a" "b" "num" ## ## \$elipValues ## \$elipValues\$a ## [1] 1 ## ## \$elipValues\$b ## [1] "hey there" **##** ## \$elipValues\$num ## [1] 1 2 3

#### Recap

- · Function writing opens R up!
- · Syntax

```
nameOfFunction <- function(input1, input2, ...) {
  #code
  #return something with return()
  #or returns last value
\}
```
- $\cdot$  Can set defaults in function definition
- $\cdot$  Can return a named list
- · Can give unnamed arguments for use

- Use of consistent naming schemes is important!  $\bullet$
- Objects  $\bullet$ 
	- must start with a letter
	- can only have letters, numbers, , and.

- Use of consistent naming schemes is important!  $\bullet$
- Objects  $\bullet$ 
	- must start with a letter
	- can only have letters, numbers, , and.
- Functions usually verbs, data objects usually nouns  $\bullet$
- Naming schemes  $\bullet$ 
	- snake\_case\_used
	- camelCaseUsed
	- UpperCamelCase
	- use.of.periods

- $\cdot$  Also need to name inputs! (From R for Data Science)
	- $-$  X, y, z: vectors
	- w: a vector of weights
	- df: a data frame
	- i, j: numeric indices (typically rows and columns)
	- n: length, or number of rows
	- p: number of columns

Otherwise, consider matching names of arguments in existing R functions. For example, use na. rm to determine if missing values should be removed.

Consider the inputs of the  $cor()$  function

#### cor and the set of the set of the set of the set of the set of the set of the set of the set of the set of the

```
## function (x, y = NULL, use = "everything", method = c("pearson",## "kendall", "spearman")) 
## {
## na.method <- pmatch(use, c("all.obs", "complete.obs", "pairwise.complete.obs",
## "everything", "na.or.complete"))
## if (is.na(na.method)) 
## stop("invalid 'use' argument")
## method <- match.arg(method)
## if (is.data.frame(y)) 
\# \# y \leftarrow as. matrix (y)
\# if (is.data.frame(x))
\# \# \times \leftarrow as. matrix (x)\#\ if (!is.matrix(x) & & is.null(y))
## stop("supply both 'x' and 'y' or a matrix-like 'x'")
\#\ if (!(is.numeric(x) || is.logical(x)))
## stop("'x' must be numeric")
## stopifnot(is.atomic(x))
\# if (!is.null(y)) {
\#\ if (!(is.numeric(y) || is.logical(y)))
                                                                               35/64
## stop("'y' must be numeric")
```
- Consider the inputs of the  $cor()$  function
- · Apply it to iris data...

cor(iris\$Sepal.Length, iris\$Sepal.Width)

```
## [1] -0.1175698
```
· Notice R doesn't require names: here it is using positional matching

```
function (x, y = NULL, use = "everything", method = c("pearson","kendall", "spearman"))
```
- Consider the inputs of the  $cor()$  function
- · Apply it to iris data...

 $cor(x = iris$Sepal.Length, method = "spearman", iris$Sepal.Width)$ 

## [1] -0.1667777

· Positional match for inputs not explicitly called

```
function (x, y = NULL, use = "everything", method = c("pearson","kendall", "spearman"))
```
- Consider the inputs of the  $cor()$  function
- · Apply it to iris data...

 $cor(x = iris$Sepal.Length, met = "spearman", iris$Sepal.Width)$ 

```
## [1] -0.1667777
```
· Partial matching is used if not exactly met!

```
function (x, y = NULL, use = "everything", method = c("pearson","kendall", "spearman"))
```
To kick out of a function, you can use stop()

```
transposeDF <- function(df) {
  if(!is.data.frame(df)){
       stop("I want a data frame only!")
   }
   t(df)
}
transposeDF(iris)
```
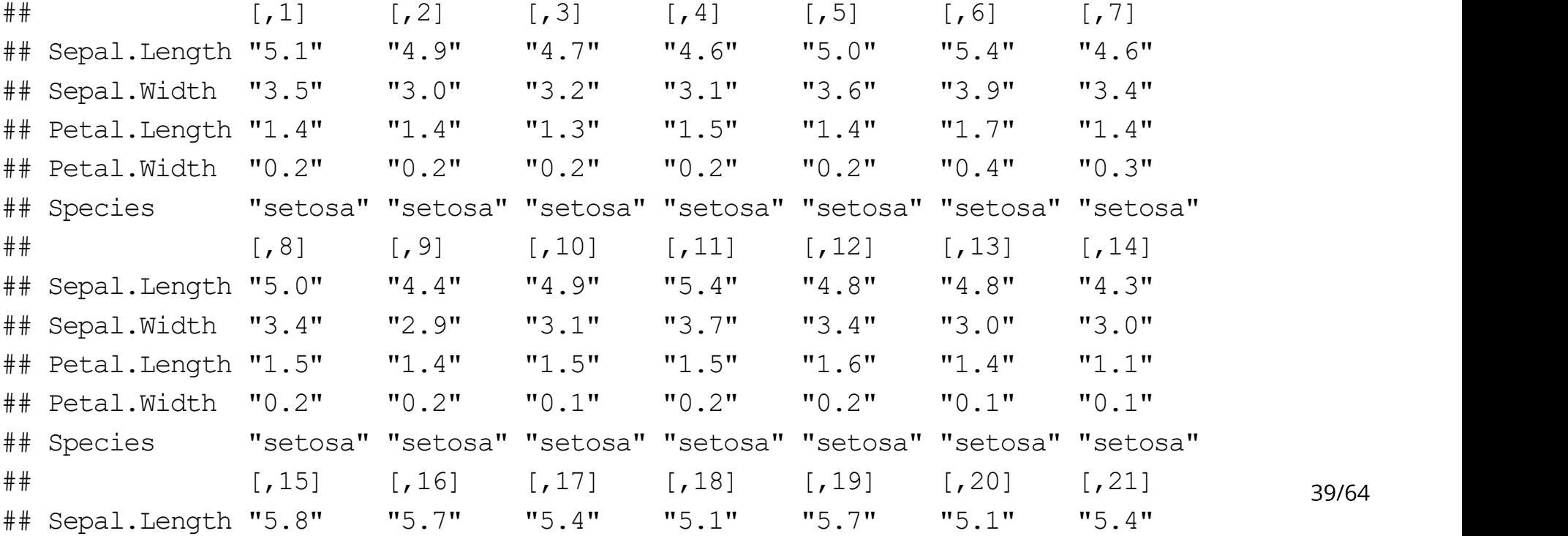

To kick out of a function, you can use stop()

```
transposeDF <- function(df) {
   if(!is.data.frame(df)){
       stop("I want a data frame only!")
   }
    t(df)
}
transposeDF(as.matrix(iris))
```
## Error in transposeDF(as.matrix(iris)): I want a data frame only!

Often you want to check on inputs, can use  $if()$  or  $switch()$ 

```
center <- function(vec, type, ...) {
 if(!is.vector(vec)){
   stop("Not a vector my friend.")
  }
   switch(type,
               mean = vec - mean(vec),
               median = vec - median(vec),
               trimmed = vec - mean(vec, ...),
                stop("Mistake!")
   ) and the contract of \mathcal{L}}
center(c(1,1,1,6,10), "mean")
\# [1] -2.8 -2.8 -2.8 2.2 6.2
```
Often you want to check on inputs, can use  $if()$  or  $switch()$ 

```
center <- function(vec, type, ...) {
 if(!is.vector(vec)){
   stop("Not a vector my friend.")
  }
   switch(type,
               mean = vec - mean(vec),
               median = vec - median(vec),
               trimmed = vec - mean(vec, \ldots),
                stop("Mistake!")
   ) and the contract of \mathcal{L}}
center(c(1,1,1,6,10), "median")
## [1] 0 0 0 5 9
```
Often you want to check on inputs, can use  $if()$  or  $switch()$ 

```
center <- function(vec, type, ...) {
 if(!is.vector(vec)){
   stop("Not a vector my friend.")
  }
   switch(type,
               mean = vec - mean(vec),
               median = vec - median(vec),
               trimmed = vec - mean(vec, ...),
                stop("Mistake!")
   ) and the contract of \mathcal{L}}
center(c(1,1,1,6,10), "trimmed", trim = 0.2)
```
 $\#$  [1] -1.666667 -1.666667 -1.666667 3.333333 7.333333

Often you want to check on inputs, can use  $if()$  or  $switch()$ 

```
center <- function(vec, type, ...) {
   if(!is.vector(vec)){
      stop("Not a vector my friend.")
   }
   if(type == "mean"){
      vec - mean(vec)
   } else if (type =="median"){
       vec - median(vec)
   } else if (type =="trimmed") {
      vec - mean(vec, \ldots)} else {
       stop("Mistake!")
   }
}
center(c(1,1,1,6,10), "trimmed", trim = 0.2)
```
 $\#$  [1] -1.666667 -1.666667 -1.666667 3.333333 7.333333

### **Quick Examples**

· Go to the course files page and try Exercise 5 - More Functions

# **Writing Pipeable functions**

- · Two types of pipeable functions:
	- 1. transformations
	- 2. side-effects

- Two types of pipeable functions:  $\bullet$ 
	- 1. transformations
	- 2. side-effects
- $\cdot$  transformations naturally return the modified argument (df)
- · side-effects don't usually a plot, saving a file, etc.
- · can silently return df with invisible ()

· Two types of pipeable functions:

#### 1. transformations

#### 2. side-effects

```
printNumObs <- function(df) {
   cat("The number of observations in the data set is ", nrow(df), "\n", sep = "")
}
iris %>% printNumObs %>% summarize(mean = mean(Sepal.Length))
```
## The number of observations in the data set is 150

## Error in UseMethod("summarise"): no applicable method for 'summarise' applied to an object of

· Two types of pipeable functions:

#### 1. transformations

#### 2. side-effects

```
printNumObs <- function(df) {
   cat("The number of observations in the data set is ", nrow(df), "\n", sep = "")
    invisible(df)
}
iris %>% printNumObs %>% summarize(mean = mean(Sepal.Length))
```
## The number of observations in the data set is 150

 $\#$   $\#$  mean

## 1 5.843333

```
printNumObs <- function(df) {
   cat("The number of observations in the data set is ", nrow(df), "\n", sep = "")
    invisible(df)
}
temp <- printNumObs(iris)
## The number of observations in the data set is 150
str(temp)
```
## 'data.frame': 150 obs. of 5 variables: ## \$ Sepal.Length: num 5.1 4.9 4.7 4.6 5 5.4 4.6 5 4.4 4.9 ... ## \$ Sepal.Width : num 3.5 3 3.2 3.1 3.6 3.9 3.4 3.4 2.9 3.1 ... ## \$ Petal.Length: num 1.4 1.4 1.3 1.5 1.4 1.7 1.4 1.5 1.4 1.5 ... ## \$ Petal.Width : num 0.2 0.2 0.2 0.2 0.2 0.4 0.3 0.2 0.2 0.1 ... ## \$ Species : Factor w/ 3 levels "setosa", "versicolor",..: 1 1 1 1 1 1 1 1 1 1 ...

- …
- · Infix function a function that goes between arguments (as opposed to prefix)

mean $(3:5)$  #prefix

## [1] 4

 $3 + 5$  #+ is infix

## [1] 8

 $\rightarrow$  (3, 5) #used as a prefix function

## [1] 8

- Infix function a function that goes between arguments (as opposed to prefix)  $\bullet$
- Common *built-in* infix functions include: : :,  $\frac{1}{2}$ ,  $\frac{1}{2}$ ,  $\frac{1}{2}$ ,  $\frac{1}{2}$ ,  $\frac{1}{2}$ ,  $\frac{1}{2}$ ,  $\frac{1}{2}$ ,  $\frac{1}{2}$ ,  $\frac{1}{2}$ ,  $\frac{1}{2}$ ,  $\frac{1}{2}$ ,  $\frac{1}{2}$ ,  $\frac{1}{2}$ ,  $\frac{1}{2}$ ,  $\frac{1}{2}$ ,  $\frac{1}{2}$  $\bullet$  $\vert$ ,  $\vert$
- Others use  $s$  symbol  $s$  syntax:  $s * s$  (matrix multiplication),  $s$  in  $s$  (check if LHS value(s) is(are) in RHS value(s)
- $\cdot$  Can call like prefix functions

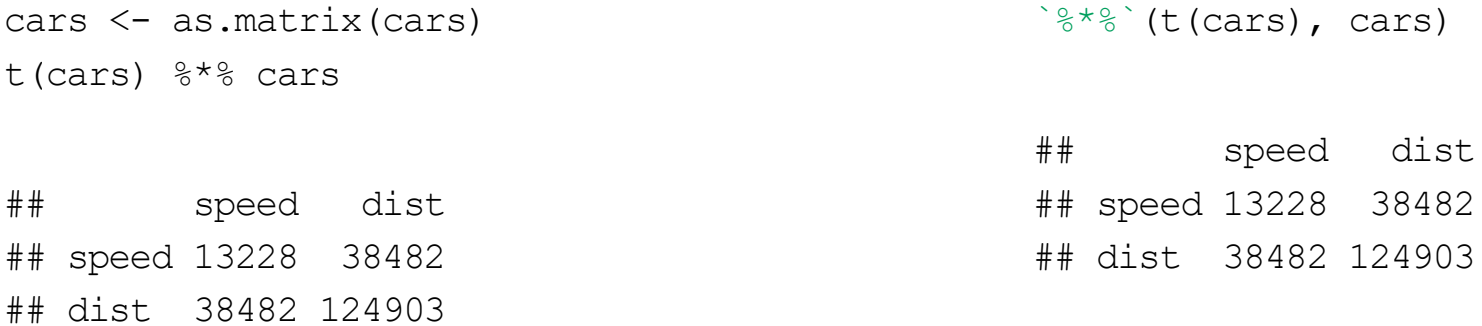

- Infix function a function that goes between arguments (as opposed to prefix)  $\bullet$
- · Can write your own!

```
\sqrt{2} \sqrt{2} \sqrt{2} \sqrt{2} \sqrt{2} \sqrt{2} \sqrt{2} \sqrt{2} \sqrt{2} \sqrt{2} \sqrt{2} \sqrt{2} \sqrt{2} \sqrt{2} \sqrt{2} \sqrt{2} \sqrt{2} \sqrt{2} \sqrt{2} \sqrt{2} \sqrt{2} \sqrt{2} \sqrt{2} \sqrt{2} \sqrt{2} \sqrt{2} \sqrt{2} \sqrt{2"new" %+% " string"
```
## [1] "new string"

 $\cdot$  Can overwrite + and other operators: just don't do that...

- $\cdot$  Infix function a function that goes between arguments (as opposed to prefix)
- $\cdot$  Can use precendence rules to save typing

 $x \leftarrow y \leftarrow 2$ 

`<-` $(x, '<-'(y, 2))$  #interpretation of above code!

 $x \leftarrow y = 2\# error! \leftarrow has higher precedence$ `=`(`<-` $(x, y)$ , 2) #interpretation of above code!

 $x = y \leftarrow 2$  # this will work!  $\dot{f} = \dot{f}(x, \dot{f}) \dot{\xi} - \dot{f}(y, 2)$  #interpretation of above code!

- Infix function a function that goes between arguments (as opposed to prefix)  $\bullet$
- . Can use precendence rules to save typing

```
\frac{1}{2}-\frac{1}{2} <- function (a, b) {
    paste0("(", a, " 8-8 ", b, ")")
\}"a" %-% "b" %-% "c" #user defined infix are evaluated left to right!
## [1] "((a %-% b) %-% c)"
`%-%`(`%-%`("a", "b"), "c") #interpretation of above code!
## [1] "((a %-% b) %-% c)"
```
- R objects live in an environment  $\bullet$
- You can think of it as a "bag of names" that point to things in memory
- Like a list but with no ordering (and other things)  $\bullet$

- Environments have 'parents' and 'children'  $\bullet$ 
	- Global environment is where our created function objects live
	- Search path has all packages loaded in (most recent package is the parent of the global environment)
	- base environment is the child of the ultimate ancestor, the empty environment

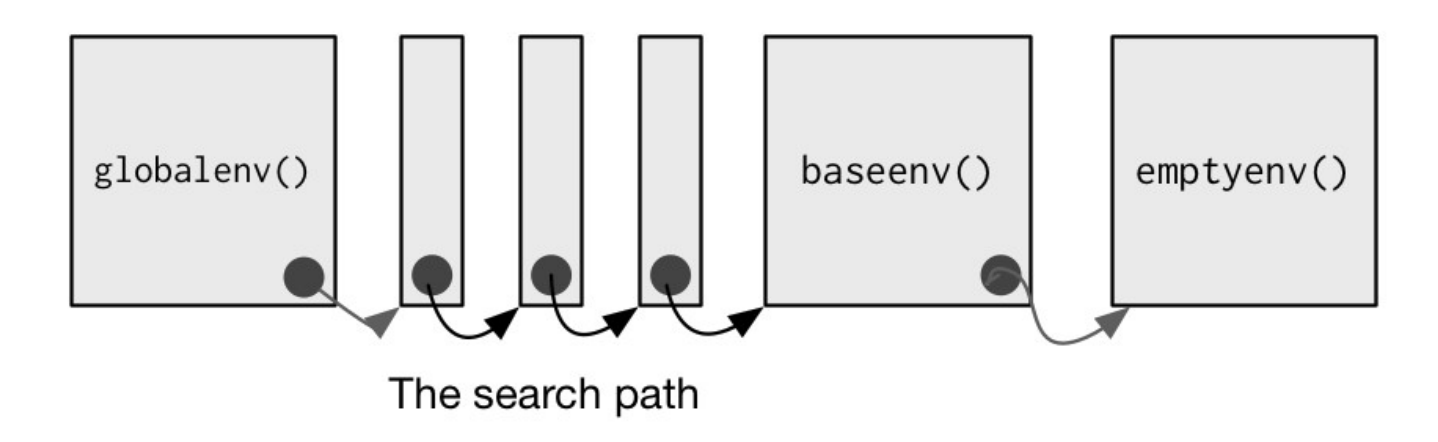

- Environments have 'parents' and 'children'  $\bullet$ 
	- Global environment is where our created function objects live
	- Search path has all packages loaded in (most recent package is the parent of the global environment)
	- base environment is the child of the ultimate ancestor, the empty environment
- ".GlobalEnv" "package:knitr" "package: forcats"  $##$  $[1]$ "package:purrr"  $##$  $\lceil 4 \rceil$ "package: stringr" "package:dplyr" "package:tidyr" "package:tibble"  $##$  $[7]$ "package:readr" "package:ggplot2" "package:tidyverse" "package: stats"  $##$  $[10]$ "package:utils"  $##$  $[13]$ "package:graphics" "package:grDevices" "package:methods" "Autoloads" "package:datasets"  $##$ [16] "package:base"  $##$  $[19]$

• Don't need to fully understand them... a few important things to know

library(pryr) #install if needed  $x \leftarrow$  "hey" where("x")

## <environment: R\_GlobalEnv>

where("mean")

## <environment: base>

- $\cdot$  When you call a function, it creates temporary function environments
- $\cdot$  This is why variables in functions don't overwrite things (mean still exists as is!)

```
f \leftarrow function(x)mean \leq paste0 (x, " is a value")
    mean
\}f(1:3)## [1] "1 is a value" "2 is a value" "3 is a value"
mean
## function (x, \ldots)## UseMethod ("mean")
## <bytecode: 0x0000000017e89428>
## <environment: namespace:base>
```
• When you call a function, it creates temporary function environments

```
q \leftarrow function (x) {
   if (!exists("a", inherits = FALSE)) {
        message("Defining a")
       a \leftarrow 1} else {
       a \leftarrow a + 1}
a a compared to the control of the control of the control of the control of the control of the control of the control of the control of the control of the control of the control of the control of the control of the control
}
```
#Running the function doesn't create #the a object in our global environment!  $q(10)$ ## Defining a ## [1] 1  $q(10)$ ## Defining a ## [1] 1

- · When you call a function, it creates temporary function environments
- This is why variables can have the same name in a function and in your global  $\bullet$ environment

```
y \le -10f \leftarrow function(x)y \le -1x + y\}f(15)
```
## [1] 16

· If R doesn't find an object in the current environment, it will search up the path

```
y \leftarrow 1f \leftarrow function(x)x + y\}f(10)
```
## [1] 11

Much more to it, but this should give you a strong foundation  $\bullet$ 

### **Quick Examples**

· Go to the course files page and try Exercise 6 - Last Functions